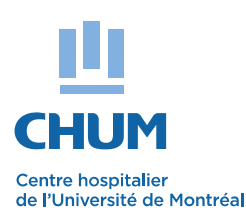

### *Direction de la recherche*

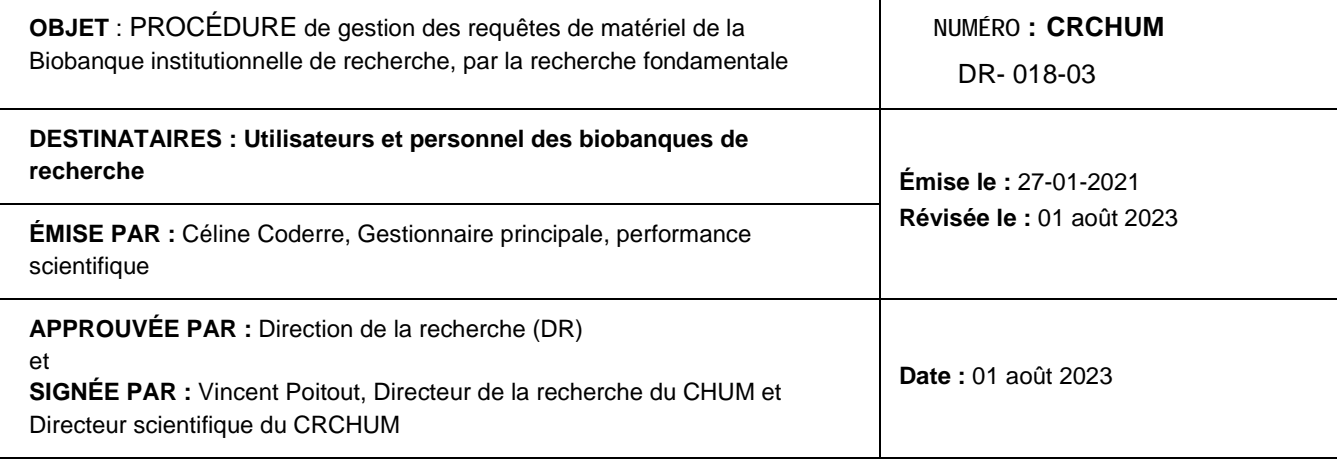

#### **BUT**

 Le but de cette procédure est d'établir les procédures de gestion de requêtes, de désarchivage, de sorties et de transfert de matériel et d'échantillons biologiques entre les sites du CHUM, comprenant le CRCHUM et le CHUM, lors d'une demande provenant de la recherche fondamentale.

#### 1. **PORTÉE**

Cette procédure s'appuie sur des considérations éthiques, légales et pratiques qui surviennent dans le processus de transfert d'échantillons de tissus du « fiduciaire » (banque de tissus) au demandant des échantillons. Elle couvre aussi tout le processus de requête de matériel, depuis la réception d'une requête à la réalisation d'une entente contractuelle appropriée entre la biobanque et les demandeurs.

### 2. **GÉNÉRALITÉS**

La Biobanque Institutionnelle de recherche du CRCHUM **(BI),** a pour fonction d'administrer le matériel biologique humain sous sa fiducie. Elle doit aussi assurer le processus de transfert des échantillons et sa traçabilité pour les biobanques de recherche en place au sein de son infrastructure.

Les transferts d'échantillons biologiques doivent être faits en conformité avec le règlement des biobanques (règlement relatif à la constitution, à la gestion et à l'utilisation des banques de recherche du CHUM), dans le respect du cadre légal et éthique applicable à chaque biobanque ainsi qu'à la politique de la Bl<sup>1.</sup>

Durant le processus d'expédition, des précautions doivent être prises pour protéger et maintenir l'intégrité de l'échantillon.

Cette procédure s'applique exclusivement aux demandes des chercheurs du CHUM, du CRCHUM et des chercheurs externes, faites au responsable de la plateforme de la biobanque institutionnelle par le biais d'un Formulaire de Requête de Matériel (MRF).

Une procédure spécifique pour les demandes venant de la recherche clinique et du département de pathologie du CHUM est aussi disponible sur la page web de la plateforme Biobanque

1= Politique de la biobanque institutionnelle de recherche du CRCCHUM

Énoncé de la politique" -"4.5 Les équipes de recherche des biobanques demeurent seules responsables des conditions dans lesquelles leurs biobanques ont été constituées ainsi que de l'utilisation des échantillons conservés, selon leurs propres politiques d'accès.

4.6 Les équipes de recherche des biobanques demeurent seules responsables d'autoriser l'accès aux données connexes aux échantillons, selon leurs propres politiques d'accès."

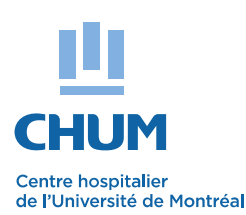

*Direction de la recherche*

**OBJET** : PROCÉDURE de gestion des requêtes de matériel de la Biobanque institutionnelle de recherche, par la recherche fondamentale **NUMÉRO : CRCHUM**

DR- 018-03

### 3. **DÉFINITIONS**

**Biobanque Institutionnelle de recherche –BI :** La **BI,** mise sur pied par le CRCHUM, est constituée de collections systématiques d'échantillons biologiques humains (blocs de paraffine, lames, tissus, cellules, sang et autres liquides) et de données à des fins diagnostiques et thérapeutiques. Les services de la biobanque intégrée sont offerts à tout groupe de recherche, public ou privé, dont les demandes respectent les objectifs et les politiques de la biobanque, en conformité aux dispositions du règlement et dans le respect du cadre légal et éthique applicable.

**Responsable de la Biobanque Institutionnelle de recherche** : Personne responsable de la Plateforme biobanque du CRCHUM. Elle évalue, contrôle et vérifie les opérations afin de s'assurer qu'elles sont conformes aux règles de sécurité. Elle coordonne et vérifie les conformités éthiques des requêtes et des projets de recherche (CÉR), effectue les transferts de matériel autorisés par les biobanques et assure sa traçabilité.

**Demandeur :** Personne pouvant appartenir à divers groupes :

- i. Interne membre d'une équipe de recherche sous la supervision d'un chercheur régulier du CHUM incluant le chercheur ou directeurs d'une biobanque (Recherche fondamentale)
- ii. Externe membre d'une équipe de recherche sous la supervision d'un chercheur de l'extérieur du CHUM incluant le chercheur ou un représentant autorisé D,une entreprise pharmaceutique, répondant aux critères d'éthique.

**Biobanque d'intérêt :** Biobanque concernée dans une demande, qui a un cadre de gouvernance qui la définit, entre autres les aspects d'attribution des échantillons.

**Chercheur responsable de la biobanque :** Chercheur du CRCHUM qui a la responsabilité d'une biobanque.

**Chercheur régulier du CHUM :** Personne ayant un statut valide de chercheur au CRCHUM ; soit les chercheurs réguliers, chercheur associé, chercheur investigateur, chercheur invité, chercheur professionnel de la santé et directeurs de biobanques.

**Chercheur de l'extérieur du CHUM :** Un scientifique ou un clinicien d'une institution académique ou d'une entreprise commerciale, telle une compagnie de biotechnologie ou pharmaceutique, qui est impliqué dans un projet de recherche de laboratoire et/ou clinique et qui est intéressé à obtenir du matériel de la biobanque institutionnelle à des fins de recherche. Le terme utilisateur peut être utilisé de manière interchangeable.

**Équipe de recherche** : Équipe coordonnée par un chercheur responsable de la constitution et de l'exploitation de sa biobanque, notamment de la collecte, de l'intégration, de la conservation et de la mise à disposition des échantillons et des données qu'elle contient.

**CER** : Le comité d'éthique de la recherche (CÉR) est un comité d'examen ou de révision institutionnel, régional, national et supranational, constitué de professionnels médicaux et scientifiques ainsi que de membres non médicaux, établi par une institution pour examiner l'acceptabilité éthique de toute recherche impliquant des êtres humains et menée à l'intérieur de la juridiction de l'institution ou sous son autorité.

**RRcancer :** Le Réseau de recherche sur le cancer (RRcancer) est un des réseaux thématiques du FRSQ (Fond de recherche du Québec - Santé). Un de ses objectifs est de participer à l'effort de la communauté

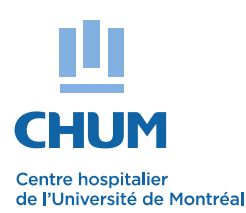

### *Direction de la recherche*

**OBJET** : PROCÉDURE de gestion des requêtes de matériel de la Biobanque institutionnelle de recherche, par la recherche fondamentale **NUMÉRO : CRCHUM**

DR- 018-03

scientifique visant l'amélioration de la détection et des traitements du cancer. Le RRCancer encourage les recherches multidisciplinaires relatives à la cancérologie, tant fondamentales que cliniques.

**Personnel de la prise en charge :** Employé de la biobanque d'intérêt qui s'assure que le formulaire de requête de matériel est bien rempli, que tous les documents requis ont été fournis par le demandeur et qui demande l'accord du chercheur responsable de la biobanque d'intérêt pour cette requête.

**Co-responsables de la Plateforme de pathologie moléculaire :** Employés de la plateforme de pathologie moléculaire du CRCHUM responsables de la gestion des activités de cette plateforme.

**MRF** : Formulaire de demande de matériel et de données, utilisé par le demandeur et qui est obligatoire à l'usage des équipes de recherche fondamentale. [\(http://rrcancer.ca/wp](http://rrcancer.ca/wp-content/uploads/2019/06/Formulaire-de-requ%C3%AAte-de-mat%C3%A9riel_VersionMai2019.pdf)[content/uploads/2019/06/Formulaire-de-requ%C3%AAte-de-mat%C3%A9riel\\_VersionMai2019.pdf](http://rrcancer.ca/wp-content/uploads/2019/06/Formulaire-de-requ%C3%AAte-de-mat%C3%A9riel_VersionMai2019.pdf)

**Entente de service de transfert de matériel** : Entente qui définit les termes et les conditions reliés au transfert et à l'utilisation d'échantillons biologiques et/ou de données d'une biobanque vers un destinataire.

**Formulaire de demande de service lié à une soumission** : Déclaration d'acceptation des conditions d'accès et d'utilisation générale des plateformes du CRCHUM, ainsi qu'une autorisation de paiement du demandeur de services aux plateformes du CRCHUM.

Ce document est fourni par le personnel de la plateforme contactée et il doit être rempli et signé par le demandeur et le chercheur régulier et retourner au responsable de plateforme concernée (une ou plusieurs) lors du premier rendez-vous.

#### 4. **RESPONSABILITÉS**

- 4.1 Demandeur
	- a. Remplit le MRF reçu du personnel de prise en charge d'une biobanque, du responsable de la plateforme biobanque ou obtenu sur le site internet du RRcancer
	- b. S'assure d'inclure tous les documents essentiels à sa demande (certificat d'éthique, entente de transfert de matériel si nécessaire, données préliminaires, etc.).
	- c. Envoie sa demande par courriel à l'adresse «biobanquerrcancer.chum@ssss.gouv.qc.ca»
	- d. Remplit et signe le formulaire de demande de service et le retourne au responsable de la plateforme concernée.
- 4.2 Personnel de la prise en charge de la biobanque d'intérêt
	- a. Lorsque le MRF est complété par le demandeur, que le personnel de prise en charge l'a fait approuver par le chercheur responsable de la biobanque d'intérêt et que tous les documents requis ont été fournis, le personnel de prise en charge doit saisir les informations du MRF dans ATiM
	- b. Il faut ensuite créer un lot de données dans ATiM, qui contient tous les échantillons désirés par le demandeur.
	- c. Si des échantillons ne sont pas encore migrés sur ATiM, le personnel de la prise en charge doit s'en occuper afin de pouvoir intégrer tous les échantillons désirés dans le lot de données.
	- d. Une fois créé, la personne édite le lot de données (le bloquer, le rendre publique et le renommer avec le numéro de projet et la date).

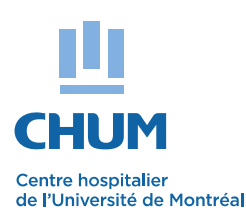

### *Direction de la recherche*

**OBJET** : PROCÉDURE de gestion des requêtes de matériel de la Biobanque institutionnelle de recherche, par la recherche fondamentale **NUMÉRO : CRCHUM**

DR- 018-03

e. Copier l'adresse URL du lot de données et l'envoie par courriel au responsable de la plateforme biobanque. Dans le même courriel devrait également être envoyé le MRF complété et le nombre de patients, le type et la quantité de matériel demandé précis.

Note : Une procédure (SOP entrée et sortie des blocs) spécifique pour l'utilisation du logiciel « ATiM » est disponible sur site https://www.chumontreal.qc.ca/crchum/plateformes-services/biobanques

- 4.3 Plateforme Biobanque
	- a. Le responsable de la plateforme biobanque révise le MRF, s'assure qu'il est complet et procède ensuite à la sortie des blocs de la biobanque. S'il manque des informations dans le MRF, le responsable de la plateforme biobanque ne procède pas à la sortie des blocs et renvoie le MRF incomplet au personnel de prise en charge, qui communiquera avec le demandeur au besoin. Ce n'est pas la responsabilité de la plateforme biobanque de demander les autorisations de sortie de blocs aux chercheurs responsables des biobanques d'intérêts.
	- b. Vérifie que le formulaire de demande de service lié à une soumission est complet et signé. Dans le cas où l'utilisation des services de la plateforme de pathologie moléculaire est requise, la soumission peut se faire individuellement ou en partenariat par les plateformes.
	- c. Effectue les recherches nécessaires pour localiser le matériel demandé, la livraison et le retour de matériel demandé.
	- d. Une fois les blocs demandés en sa possession, le responsable crée un utilisation/événement avec les blocs figurant dans le lot de données (seulement cocher les blocs trouvés).
	- e. Transfère les blocs de la plateforme biobanque vers la plateforme de pathologie moléculaire dans ATiM (En créant une utilisation).
	- f. Assure la traçabilité des échantillons biologiques des biobanques qui ont fait la demande de sortie de matériel à la BI.
	- g. Apporte ensuite les échantillons aux responsables de la plateforme de pathologie moléculaire (sauf indication contraire).
	- h. Dans le cas du départ d'un chercheur : procède au transfert de la biobanque à un autre responsable ou demande la destruction d'échantilons selon la décision de la direction du CRCHUM.
	- i. Répond aux demandes de transport des échantillons gardés dans les congélateurs  $-80^{\circ}$ C et -20°C si le service est requis.
		- Vérifie la température et le délai maximal requis pour le transport d'échantillons
		- Évalue le type de contenants et la méthode d'emballage
		- Vérifie que toute l'information de l'expédition et des contacts ainsi que les documents requis sont exacts et complets.
		- Spécifie le nom du demandeur, la raison de la sortie, la date de la demande, le numéro de pathologie, le code d'identification du matériel sortie, l'adresse d'envoi, la biobanque, la localisation d'échantillon et le type de tissus, sur la boîte d'envoi.
		- Appose les étiquettes au besoin.
		- Livre par la messagerie choisie par le demandeur ou exécute le transport du colis à l'adresse indiquée par le destinataire (sauf indication contraire).

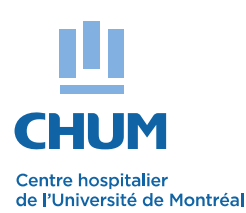

### *Direction de la recherche*

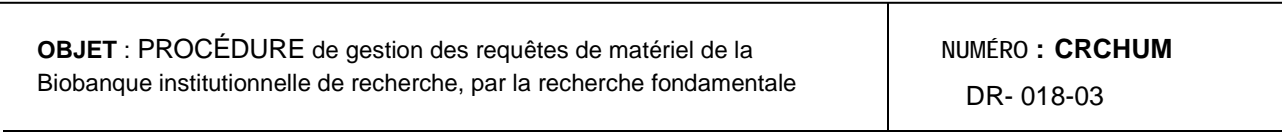

4.4 Plateforme Pathologie moléculaire

- a. Effectue le travail demandé avec les blocs (coupes sur lames, coloration, construction de Micro-étalage de tissu, etc.)
- b. Distribue le matériel au personnel de la prise en charge
- 4.5 Personnel de la prise en charge de la biobanque d'intérêt
	- a. Documente les dérivés créés par la plateforme de pathologie moléculaire dans ATiM
	- b. Associe les dérivés créés au numéro du projet dans ATiM
	- c. Distribue le matériel au demandeur

4.6 Une fois le projet terminé

- a. La plateforme de pathologie moléculaire s'assure auprès du personnel de prise en charge que le demandeur n'a plus besoin du matériel à moyen terme car le projet est terminé (alertes ATiM aux 6 mois)
- b. Il redonne au responsable de la plateforme des biobanques le matériel en transférant les blocs de la plateforme de pathologie moléculaire vers la plateforme biobanque dans ATiM
- c. La plateforme biobanque remet les blocs à leur endroit original.

#### 5. **PROCEDURE**

- 5.1 En tout temps la communication entre le demandeur, le RRcancer et les plateformes se fera par courriel sécurisé CHUM.
- 5.2 Le RRcancer n'acceptera que les requêtes répondant à tous les critères requis.
- 5.3 Le personnel de la prise en charge de la biobanque d'intérêt, doit créer le lot des données et l'envoyer à la plateforme biobanque dans les cinq jours suivant la réception de la demande.
- 5.4 Au cas où la requête est considérée non conforme, le personnel de la prise en charge de la biobanque d'intérêt peut exiger une correction avant de procéder à la saisie des données dans ATiM.
- 5.5 La plateforme Biobanque doit répondre à la demande de sortie de matériel dans le délai de cinq à quinze jours suivant la réception de la demande, selon le nombre d'échantillons demandés et des biobanques concernées.
- 5.6 Le temps consacré à la réalisation du travail, à partir de la réception de la requête àl'obtention des échantillons et jusqu'au retour du matériel à la biobanque d'origine, sera facturé au demandeur par le système de facturation des plateformes du CRCHUM.

#### 6. **RÉVISION**

La présente politique devra faire l'objet d'une mise à jour lorsque requis ou dans un délai maximum de cinq (5) ans.

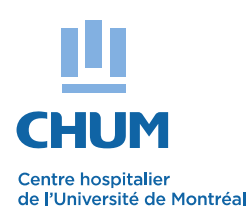

### *Direction de la recherche*

**OBJET** : PROCÉDURE de gestion des requêtes de matériel de la Biobanque institutionnelle de recherche, par la recherche fondamentale **NUMÉRO : CRCHUM**

DR- 018-03

### 7. **APPLICATION**

La présente procédure entre en vigueur le jour de son approbation par les directeurs concernés.

\_\_\_\_\_\_\_\_\_\_\_\_\_\_\_\_\_\_\_\_\_\_\_\_\_\_\_\_\_\_\_\_\_\_\_\_\_\_\_\_\_\_\_\_\_\_\_\_\_

 Vincent Poitout, DVM, PhD, FCAHS Directeur de la recherche du CHUM et Directeur scientifique du CRCHUM